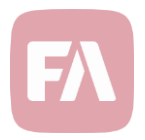

## Standard Solution 1.24

Standard Solution 1.24 provides you with new features and various improvements on existing features. Possibility to use monthly savings, tagging of trade orders that fails pre-trade limit runs, support for retaining FA Front translations and extended Morningstar integration mapping with ESG data.

## Monthly savings

Version 1.24 provides you with support to handle monthly savings. Monthly savings can be used to generate deposit transactions with a *Not finished* status into portfolios based on a schedule defined in the portfolio details. Those transactions can then either be manually updated to Accepted status once the

If you wish to generate monthly savings deposits into client portfolios, you first need to define what kind of payment schedule to use in each of the portfolios. To do this:

- 1. Open the portfolio window by double-clicking the portfolio on the **Overview** or the **Portfolios** view.
- 2. Select the **Monthly savings** tab.
- 3. Make the relevant selections.

Once you filled in the details on the portfolios, you can run monthly savings transactions from the **Portfolios** view. Search for the relevant portfolios and choose **Payments → Generate monthly savings transactions**.

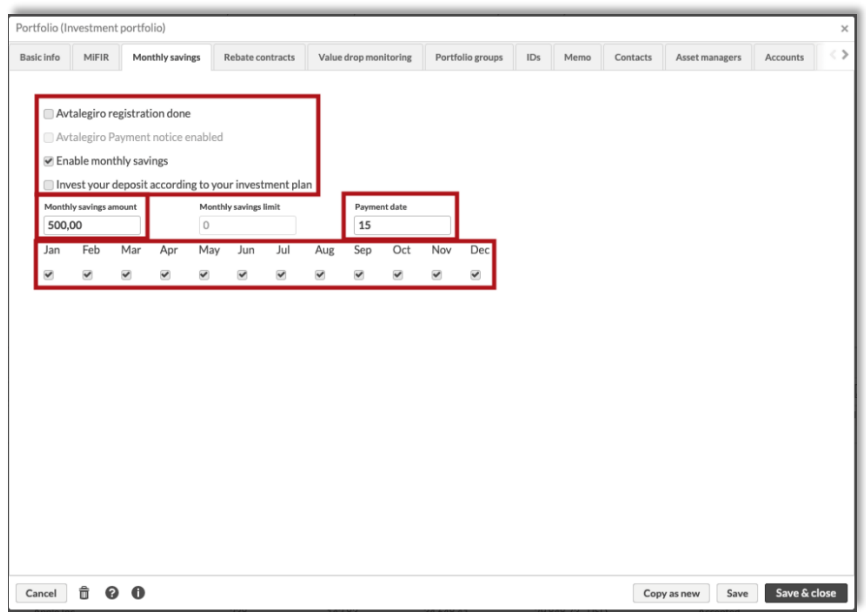

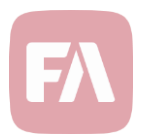

## Tagging trade orders that fail pre-trade limits run

The Validate orders process, which can be used to approve or reject trade orders with the goal of preventing negative positions or cash balances, is also running pre-trade limits. Previously, the process has not tagged orders that fail the pre-trade limits run. Version 1.24 provides you with support for tagging orders that fail pre-trade limit runs so that you can more easily find the orders and take relevant action.

If trade orders breach pre-trade limits, the system now adds the **Order validation-Failing pre-trade limits** tag.

## Extended Morningstar mapping with ESG data

With the new Morningstar OnDemand integration which was quite recently released, it is possible to get ESG data. Version 1.24 provides you with an updated Morningstar mapping that include some ESG data points. When you update a security using the OnDemand integration, the security is now populated with the following key figures :

- ESG Environmental
- ESG Governance
- ESG Social
- ESG Sustainability
- Carbon-risk Score
- Carbon-risk Rating

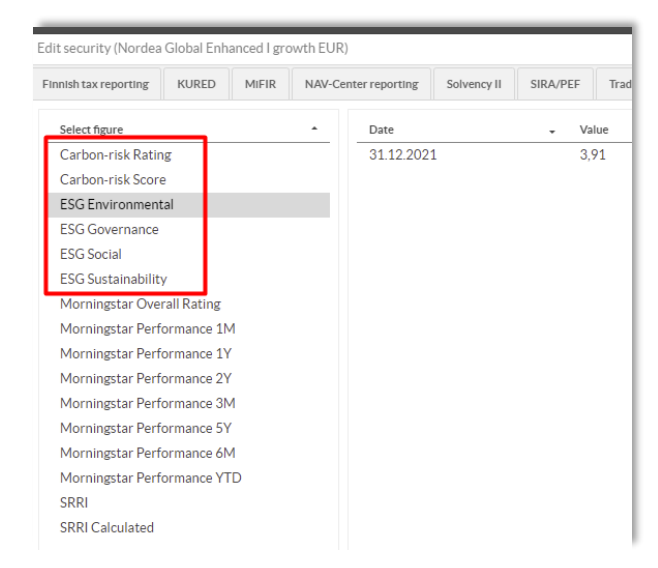